Pham 87531

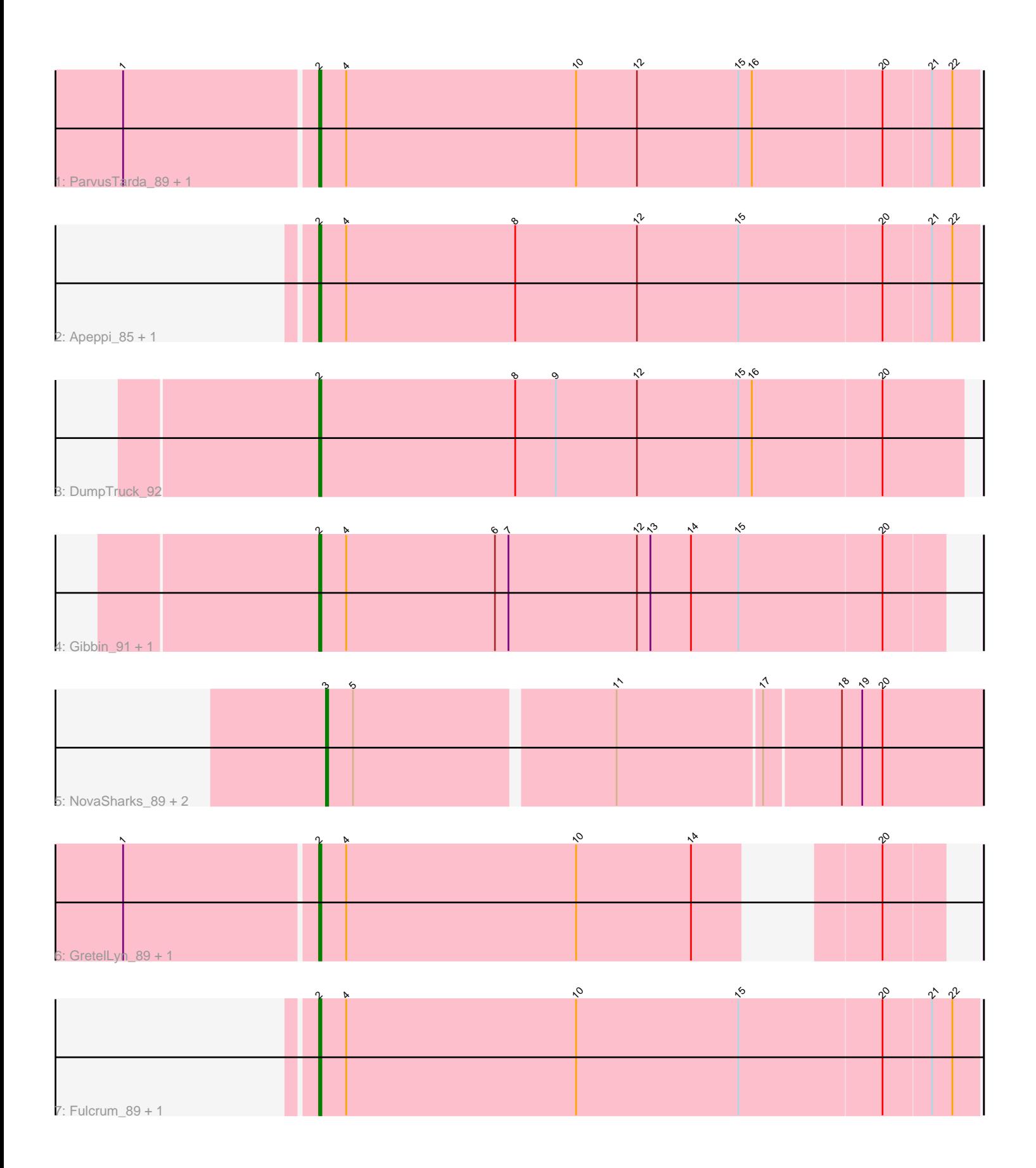

Note: Tracks are now grouped by subcluster and scaled. Switching in subcluster is indicated by changes in track color. Track scale is now set by default to display the region 30 bp upstream of start 1 to 30 bp downstream of the last possible start. If this default region is judged to be packed too tightly with annotated starts, the track will be further scaled to only show that region of the ORF with annotated starts. This action will be indicated by adding "Zoomed" to the title. For starts, yellow indicates the location of called starts comprised solely of Glimmer/GeneMark auto-annotations, green indicates the location of called starts with at least 1 manual gene annotation.

# Pham 87531 Report

This analysis was run 04/28/24 on database version 559.

Pham number 87531 has 14 members, 2 are drafts.

Phages represented in each track:

- Track 1 : ParvusTarda\_89, NorManre\_94
- Track 2 : Apeppi\_85, LuckyLeo\_87
- Track 3 : DumpTruck\_92
- Track 4 : Gibbin\_91, Zany\_88
- Track 5 : NovaSharks 89, Jalebi 89, Sampudon 91
- Track 6 : GretelLyn\_89, Penjamin420\_91
- Track 7 : Fulcrum 89, GOATification 89

## **Summary of Final Annotations (See graph section above for start numbers):**

The start number called the most often in the published annotations is 2, it was called in 9 of the 12 non-draft genes in the pham.

Genes that call this "Most Annotated" start:

• Apeppi\_85, DumpTruck\_92, Fulcrum\_89, GOATification\_89, Gibbin\_91, GretelLyn\_89, LuckyLeo\_87, NorManre\_94, ParvusTarda\_89, Penjamin420\_91, Zany\_88,

Genes that have the "Most Annotated" start but do not call it:

•

Genes that do not have the "Most Annotated" start: • Jalebi\_89, NovaSharks\_89, Sampudon\_91,

### **Summary by start number:**

Start 2:

- Found in 11 of 14 ( 78.6% ) of genes in pham
- Manual Annotations of this start: 9 of 12
- Called 100.0% of time when present

• Phage (with cluster) where this start called: Apeppi\_85 (DV), DumpTruck\_92 (DV), Fulcrum\_89 (DV), GOATification\_89 (DV), Gibbin\_91 (DV), GretelLyn\_89 (DV), LuckyLeo\_87 (DV), NorManre\_94 (DV), ParvusTarda\_89 (DV), Penjamin420\_91 (DV), Zany\_88 (DV),

Start 3:

- Found in 3 of 14 ( 21.4% ) of genes in pham
- Manual Annotations of this start: 3 of 12
- Called 100.0% of time when present

• Phage (with cluster) where this start called: Jalebi 89 (DV), NovaSharks 89 (DV), Sampudon\_91 (DV),

#### **Summary by clusters:**

There is one cluster represented in this pham: DV

Info for manual annotations of cluster DV: •Start number 2 was manually annotated 9 times for cluster DV. •Start number 3 was manually annotated 3 times for cluster DV.

### **Gene Information:**

Gene: Apeppi\_85 Start: 62869, Stop: 63159, Start Num: 2 Candidate Starts for Apeppi\_85: (Start: 2 @62869 has 9 MA's), (4, 62881), (8, 62956), (12, 63010), (15, 63055), (20, 63118), (21, 63139), (22, 63148),

Gene: DumpTruck\_92 Start: 63151, Stop: 63435, Start Num: 2 Candidate Starts for DumpTruck\_92: (Start: 2 @63151 has 9 MA's), (8, 63238), (9, 63256), (12, 63292), (15, 63337), (16, 63343), (20, 63400),

Gene: Fulcrum\_89 Start: 63177, Stop: 63467, Start Num: 2 Candidate Starts for Fulcrum\_89: (Start: 2 @63177 has 9 MA's), (4, 63189), (10, 63291), (15, 63363), (20, 63426), (21, 63447), (22, 63456),

Gene: GOATification\_89 Start: 63177, Stop: 63467, Start Num: 2 Candidate Starts for GOATification\_89: (Start: 2 @63177 has 9 MA's), (4, 63189), (10, 63291), (15, 63363), (20, 63426), (21, 63447), (22, 63456),

Gene: Gibbin\_91 Start: 63385, Stop: 63660, Start Num: 2 Candidate Starts for Gibbin\_91: (Start: 2 @63385 has 9 MA's), (4, 63397), (6, 63463), (7, 63469), (12, 63526), (13, 63532), (14, 63550), (15, 63571), (20, 63634),

Gene: GretelLyn\_89 Start: 63245, Stop: 63487, Start Num: 2 Candidate Starts for GretelLyn\_89: (1, 63161), (Start: 2 @63245 has 9 MA's), (4, 63257), (10, 63359), (14, 63410), (20, 63461),

Gene: Jalebi\_89 Start: 64133, Stop: 64402, Start Num: 3 Candidate Starts for Jalebi\_89: (Start: 3 @64133 has 3 MA's), (5, 64145), (11, 64256), (17, 64319), (18, 64352), (19, 64361), (20, 64370),

Gene: LuckyLeo\_87 Start: 62869, Stop: 63159, Start Num: 2 Candidate Starts for LuckyLeo\_87: (Start: 2 @62869 has 9 MA's), (4, 62881), (8, 62956), (12, 63010), (15, 63055), (20, 63118), (21, 63139), (22, 63148),

Gene: NorManre\_94 Start: 64475, Stop: 64765, Start Num: 2 Candidate Starts for NorManre\_94: (1, 64391), (Start: 2 @64475 has 9 MA's), (4, 64487), (10, 64589), (12, 64616), (15, 64661), (16, 64667), (20, 64724), (21, 64745), (22, 64754),

Gene: NovaSharks\_89 Start: 61359, Stop: 61640, Start Num: 3 Candidate Starts for NovaSharks\_89: (Start: 3 @61359 has 3 MA's), (5, 61371), (11, 61482), (17, 61545), (18, 61578), (19, 61587), (20, 61596),

Gene: ParvusTarda\_89 Start: 62559, Stop: 62849, Start Num: 2 Candidate Starts for ParvusTarda\_89: (1, 62475), (Start: 2 @62559 has 9 MA's), (4, 62571), (10, 62673), (12, 62700), (15, 62745), (16, 62751), (20, 62808), (21, 62829), (22, 62838),

Gene: Penjamin420\_91 Start: 63248, Stop: 63490, Start Num: 2 Candidate Starts for Penjamin420\_91: (1, 63164), (Start: 2 @63248 has 9 MA's), (4, 63260), (10, 63362), (14, 63413), (20, 63464),

Gene: Sampudon\_91 Start: 64132, Stop: 64401, Start Num: 3 Candidate Starts for Sampudon\_91: (Start: 3 @64132 has 3 MA's), (5, 64144), (11, 64255), (17, 64318), (18, 64351), (19, 64360), (20, 64369),

Gene: Zany\_88 Start: 63895, Stop: 64170, Start Num: 2 Candidate Starts for Zany\_88: (Start: 2 @63895 has 9 MA's), (4, 63907), (6, 63973), (7, 63979), (12, 64036), (13, 64042), (14, 64060), (15, 64081), (20, 64144),